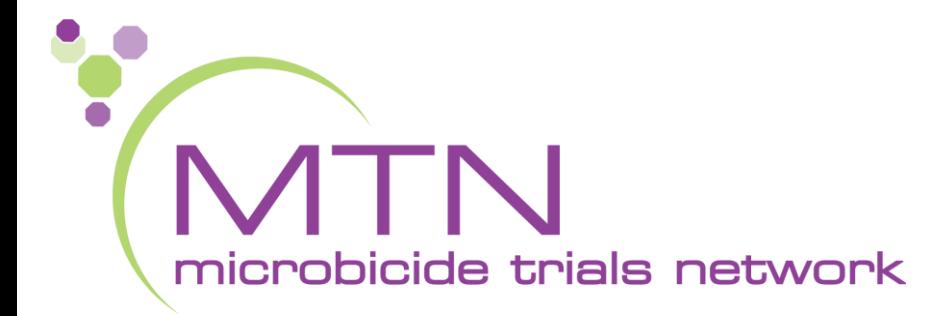

#### **MTN-026 Screening and Enrollment Visit CRFs, Tools, and Processes**

Melissa Peda **SCHARP** Seattle, WA

# **PTID Assignment**

- PTID generated in Medidata Rave
- Unique 9 digit number
- MTN-026 PTID assignment is defined as completion of entry on MTN-026 PTID-Name Linkage Log

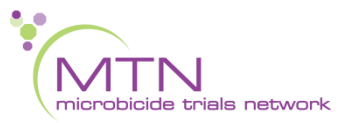

# **PTID/Name Linkage Log**

• Sample site-specific PTID/Name Linkage Log

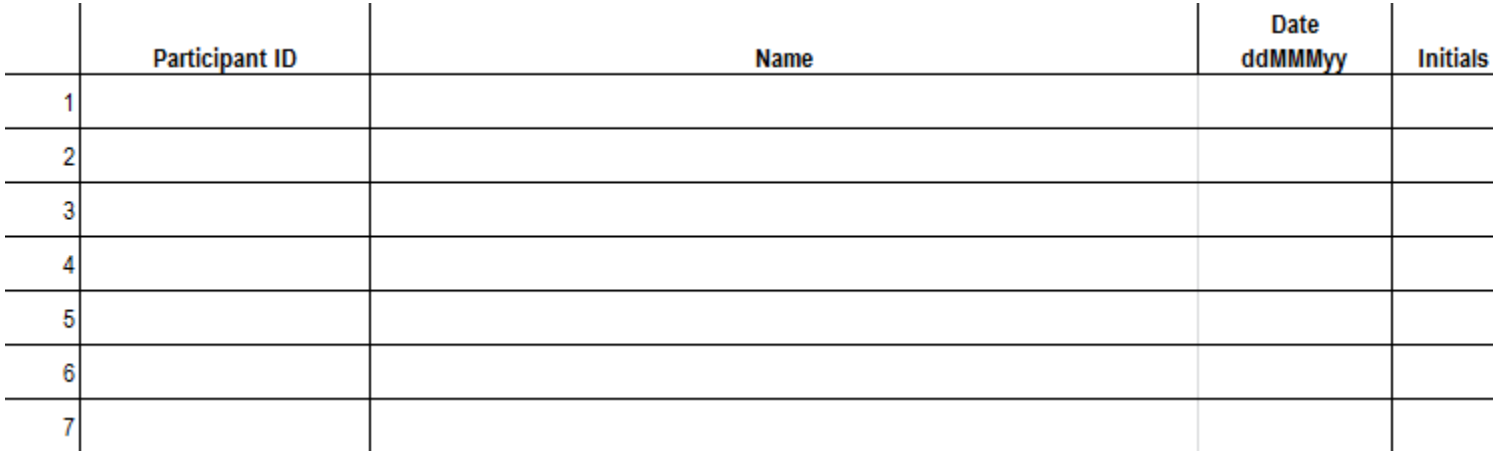

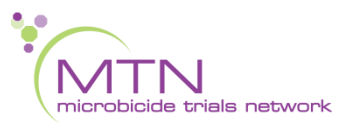

### **Last Day to Enroll Calculator**

#### **MTN-026 Calculation of Last Possible Day to Enroll**

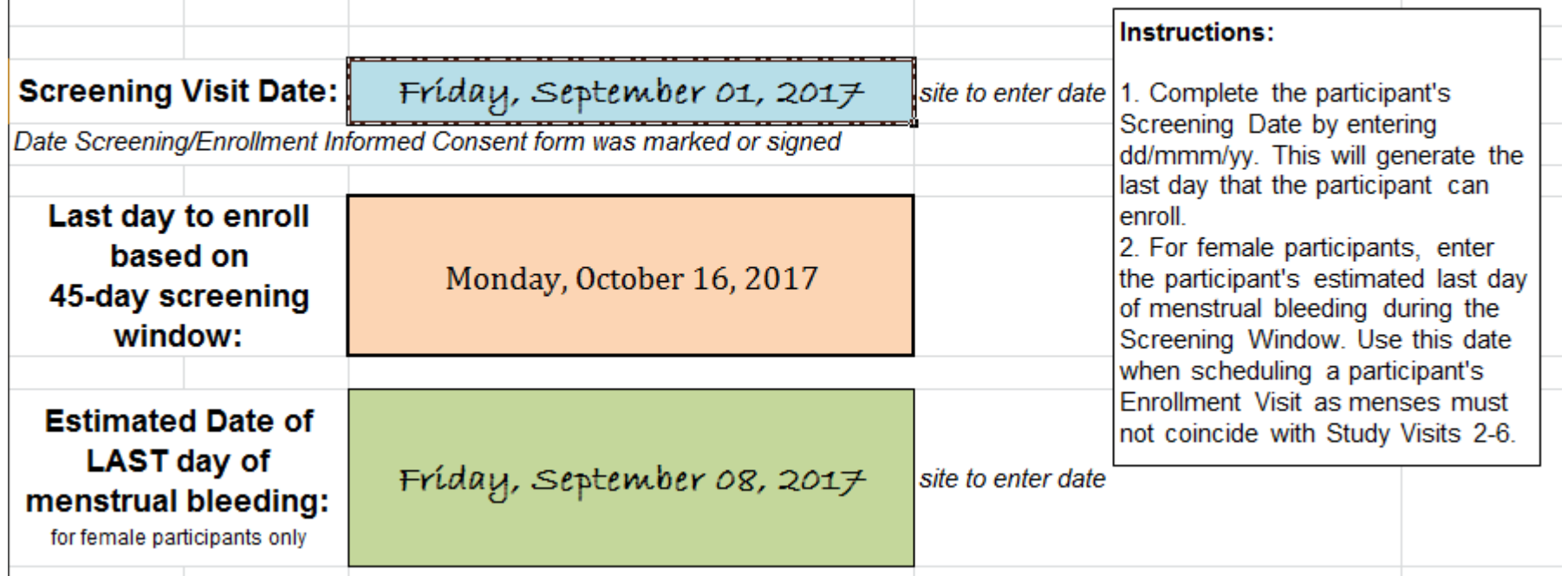

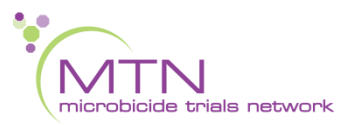

#### **CRF Completion and approach to training for MTN-026**

- CRF Completion Guidelines (CCGs) to aid in form completion will be available on the MTN-026 ATLAS webpage
- Help text available on select items within Rave to provide key guidance on form completion
- Focus on CRF content/purpose of forms

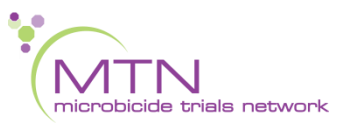

# **Screening CRFs**

- Participant Date of Visit
- **Demographics**
- **Baseline Medical History** Summary and Log
- Concomitant Medications Summary and Log
- **Eligibility Criteria**
- Screening Menstrual History <del></del>
- Vital Signs
- Physical Exam
- Anorectal Exam
- Local Laboratory Results
- Hematology
- STI Tests
- HIV Test Results
- Pelvic Exam ♀
- Pregnancy Test ?

# **Screening CRFs**

• Let's practice!

[www.imedidata.com](http://www.imedidata.com/)

#### ::: medidata

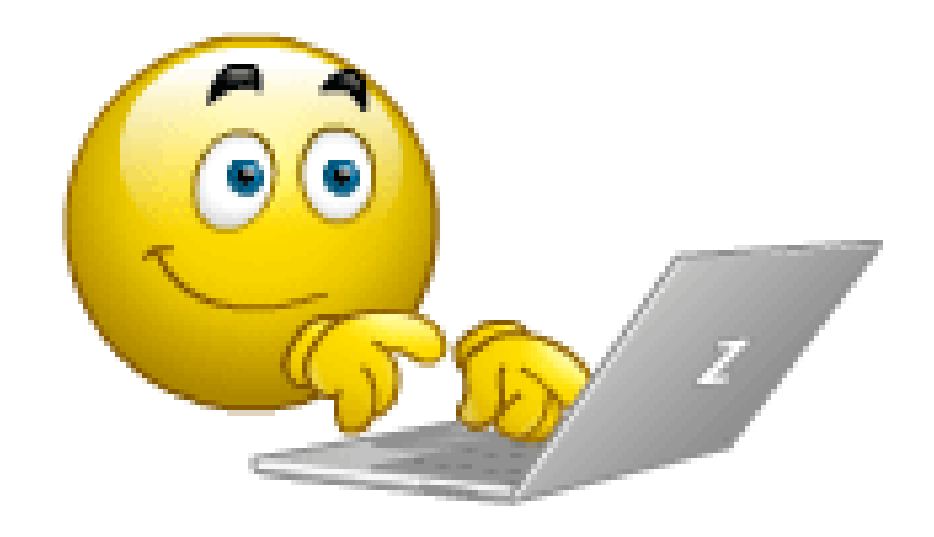

# **Screening Visit QA/QC**

- Before participant leaves:
	- Review Screening Visit and Pelvic Exam checklist for completeness
	- Review Screening Behavioral Eligibility Worksheet for completeness
- Ensure lab requisition docs are in order
- Review exam forms (Anorectal Exam, Pelvic Exam  $\mathcal{Q}$ , Physical Exam, Vital Signs) and make sure all needed items entered on Baseline Medical Conditions Log
- Review completed CRFs based on participant responses to ensure completeness and consistency (Demographics, Baseline Medical History, Concomitant Medications, Screening Menstrual History)
- Complete Eligibility Criteria if participant will not proceed to Enrollment
- Make sure systems are in place for enrollment, including scheduling, participant files, Pharmacy is aware of potential enrollment,  $et_{\mathsf{A},A}$

## **Enrollment CRFs**

- **Randomization**
- **Enrollment**
- Baseline Medical History Log (Updated)
- CASI Summary and Tracking
- Sexual Lubricant
- Vital Signs
- Physical Exam
- Anorectal Exam
- Specimen Storage
- Cervical Specimen Storage  $\mathcal{Q}$
- Pelvic Exam ♀
- HIV Test Results
- Pregnancy Test ♀

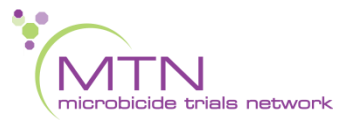

[www.imedidata.com](http://www.imedidata.com/)

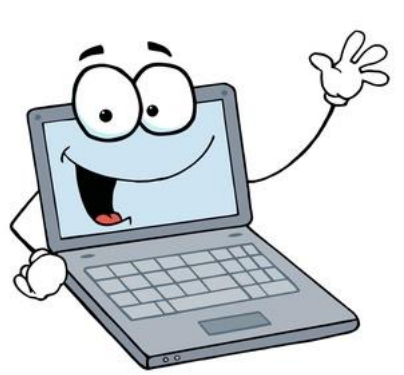

# **Enrollment Visit QA/QC**

- Before participant leaves:
	- Make sure eligibility is confirmed per SOP prior to Enrollment
	- Review visit checklist and Pelvic Exam checklist to make sure all required procedures completed
	- Review Enrollment Behavioral Eligibility Worksheet for completeness
- Ensure lab requisition docs are in order
- Review exam forms (Pelvic Exam  $\mathcal{Q}$ , Anorectal Exam, Physical Exam, Vital Signs) and make sure all needed items updated on Baseline Medical Conditions Log
- Review completed CRFs based on participant responses to ensure completeness and accuracy (Sexual Lubricant, Baseline Medical History, Concomitant Medications)
- If participant enrolled:
	- Ensure all Screening and Enrollment eCRFs completed in Medidata Rave

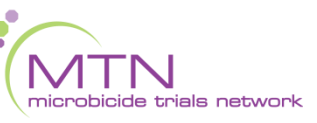